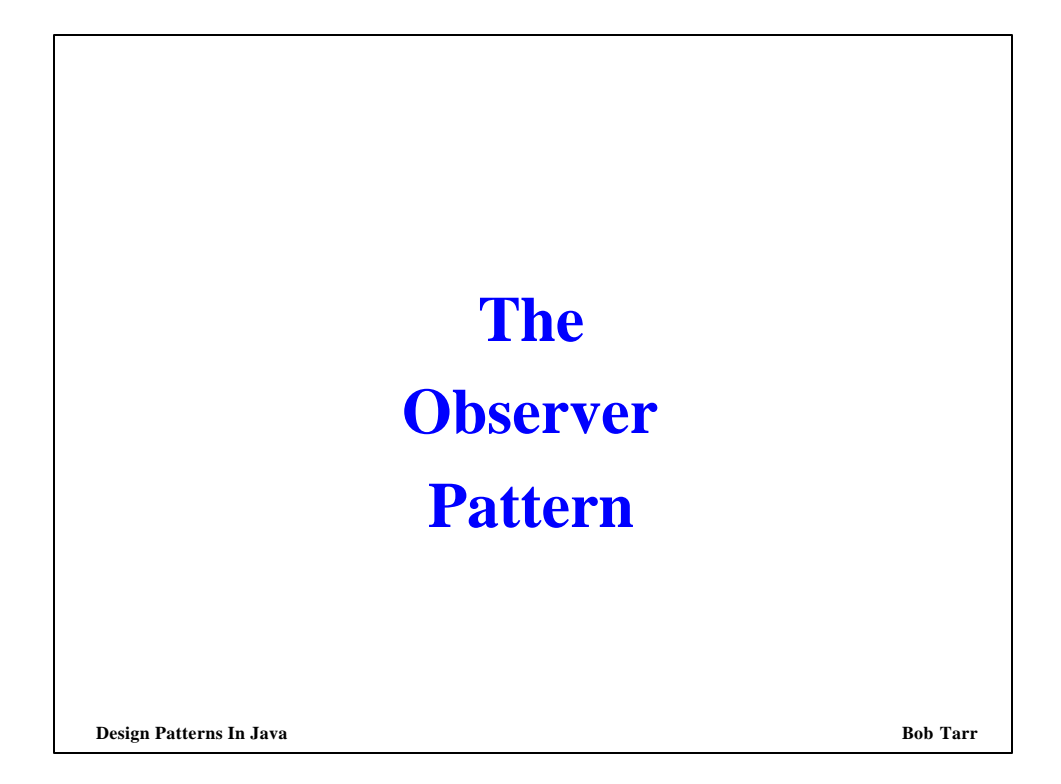

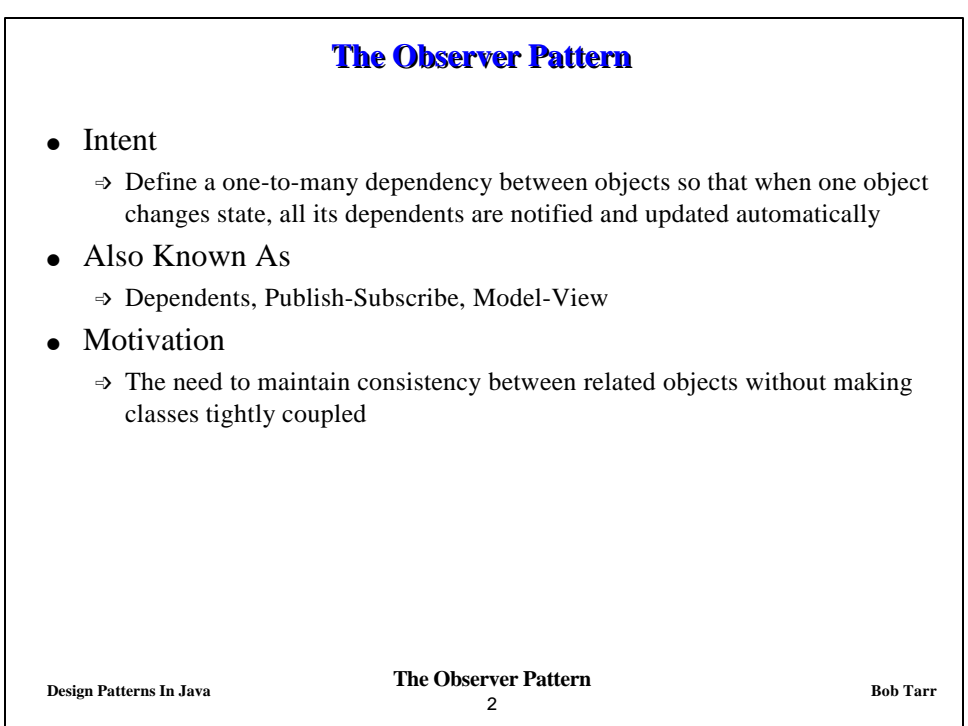

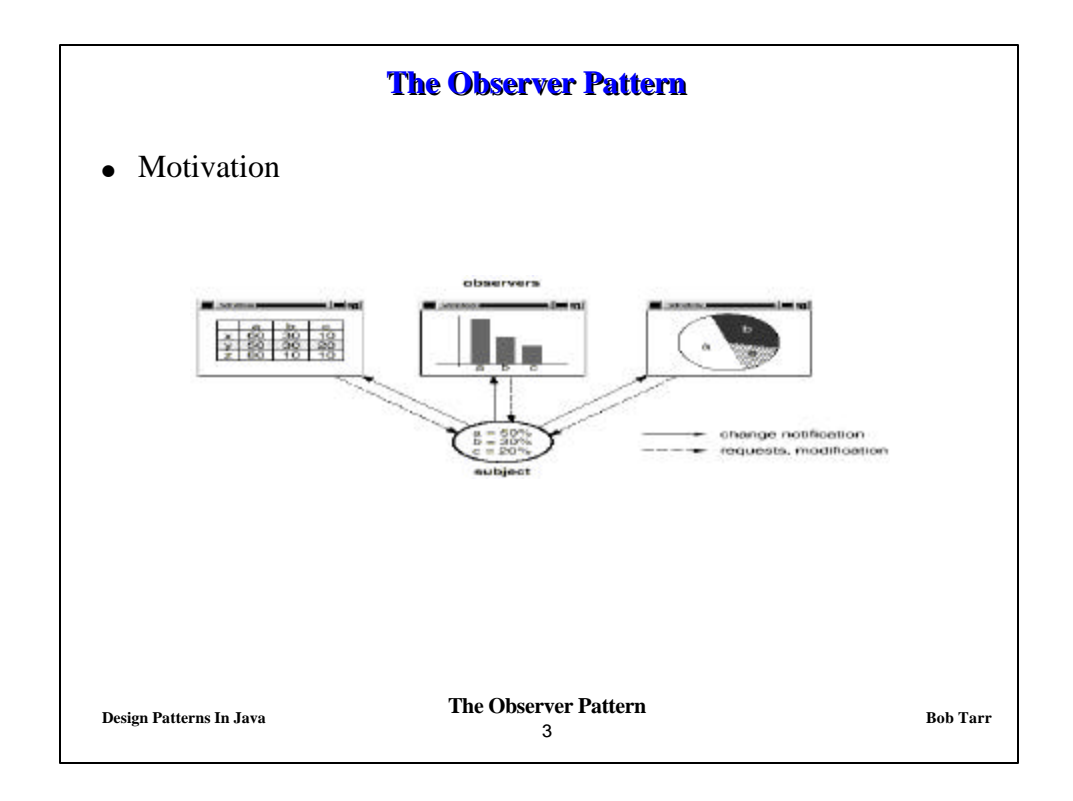

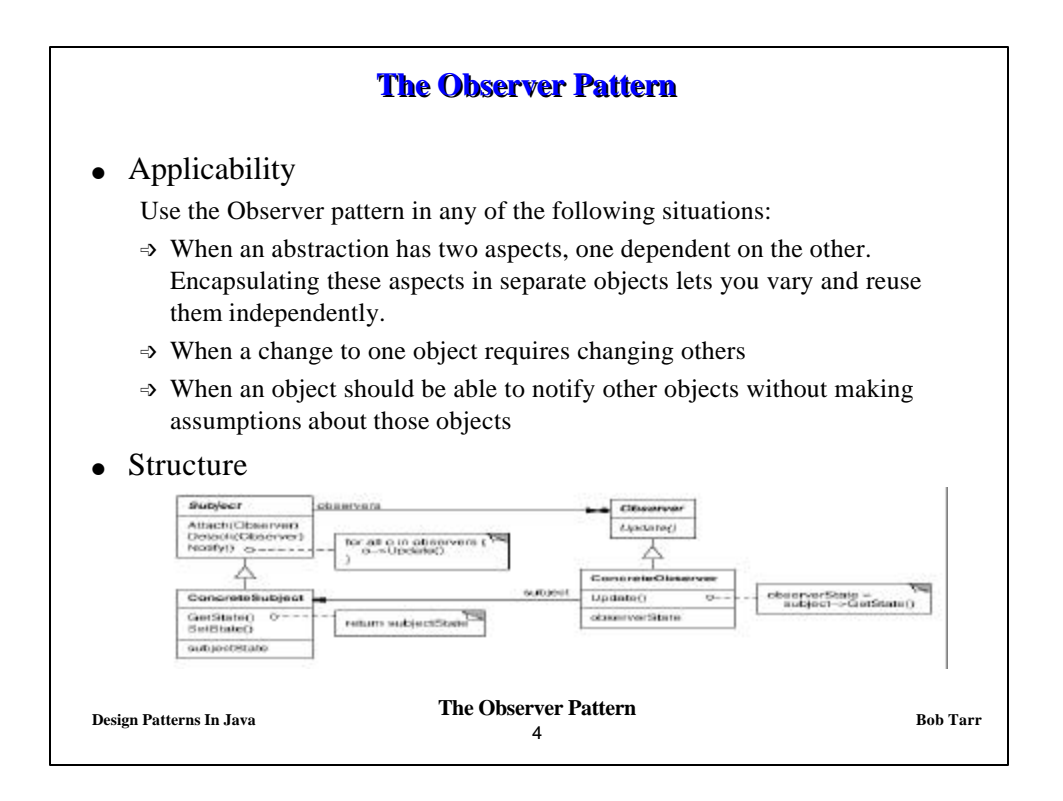

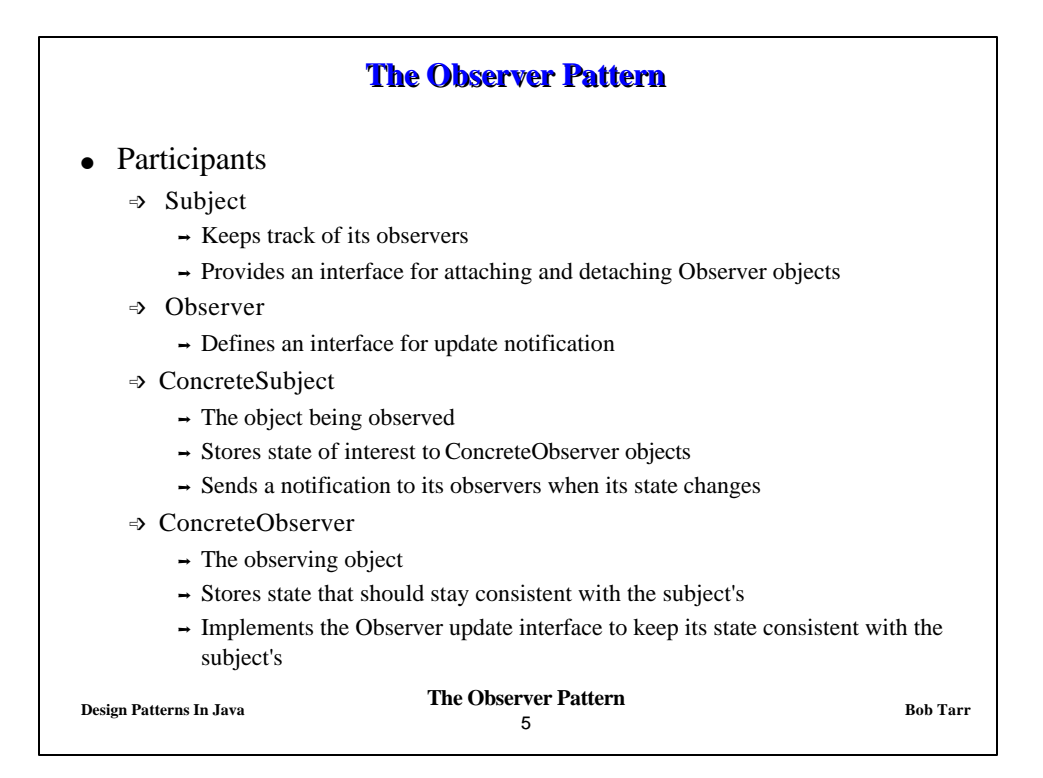

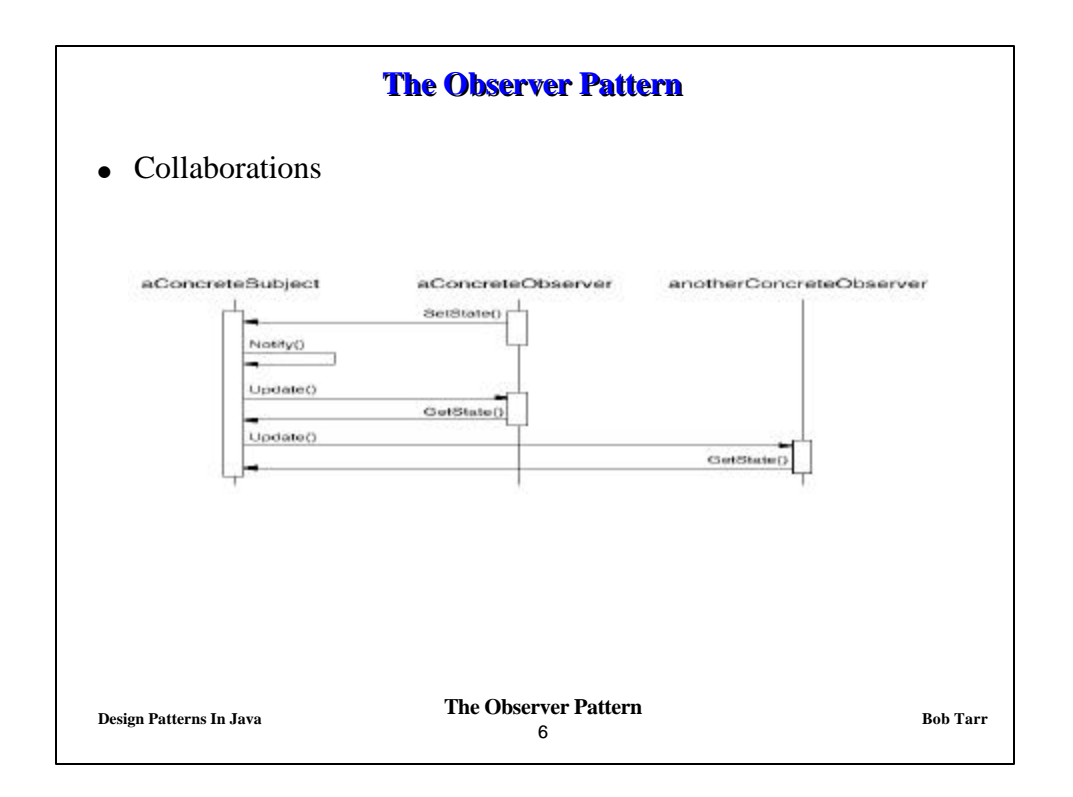

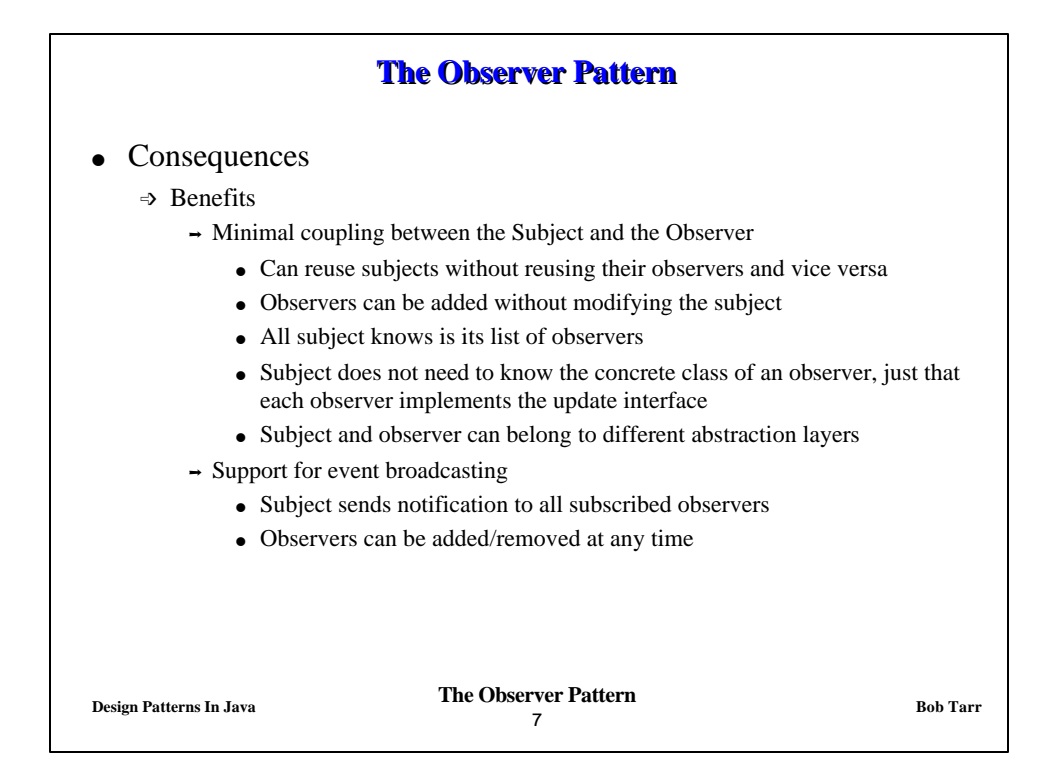

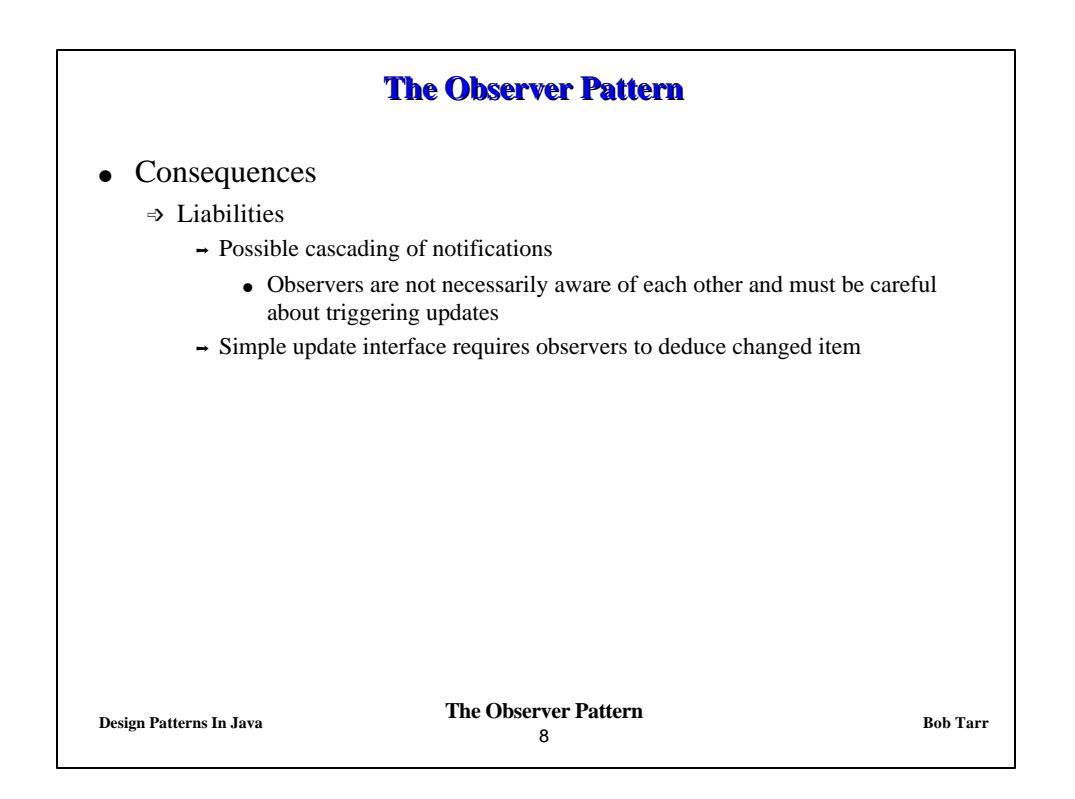

# **The Observer Pattern**

#### • Implementation Issues

- È How does the subject keep track of its observers?
- $\Rightarrow$  What if an observer wants to observe more than one subject?
	- $\rightarrow$  Have the subject tell the observer who it is via the update interface
- $\Rightarrow$  Who triggers the update?
	- $\rightarrow$  The subject whenever its state changes
	- $\rightarrow$  The observers after they cause one or more state changes
	- $\rightarrow$  Some third party object(s)
- $\Rightarrow$  Make sure the subject updates its state before sending out notifications
- $\Rightarrow$  How much info about the change should the subject send to the observers?
	- → Push Model Lots
	- › Pull Model Very Little

**Design Patterns In Java Bob Tarr Bob Tarr Bob Tarr Bob Tarr** 9

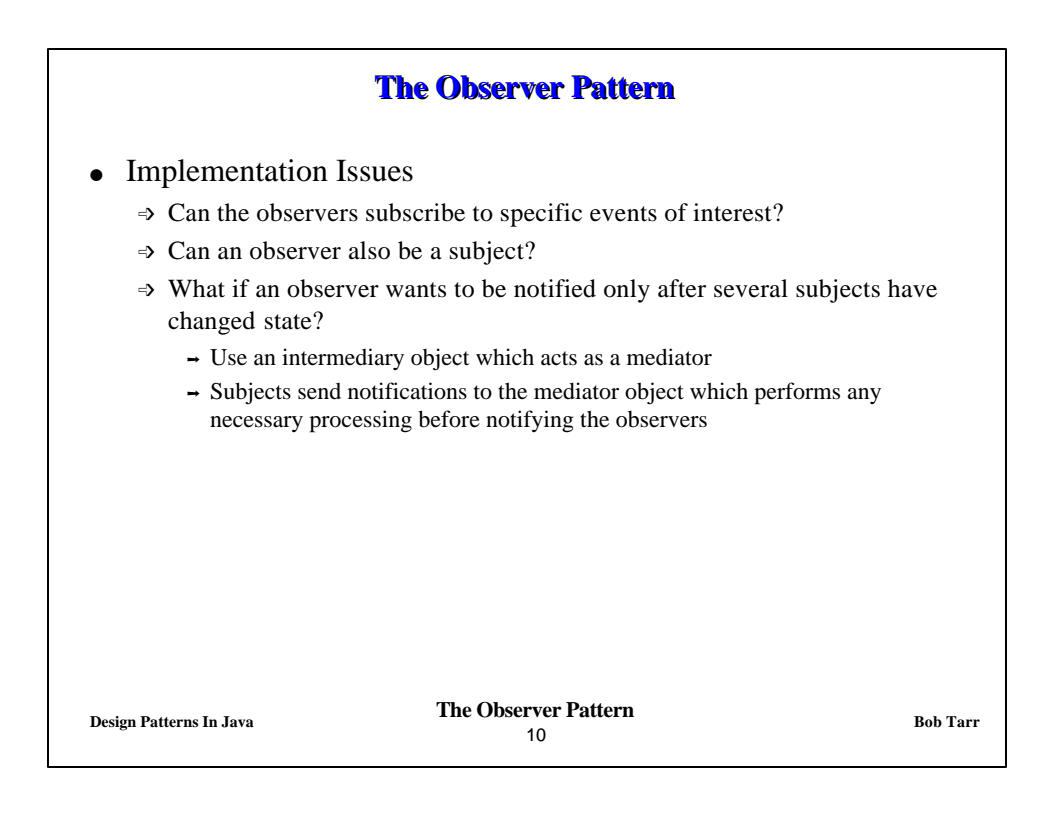

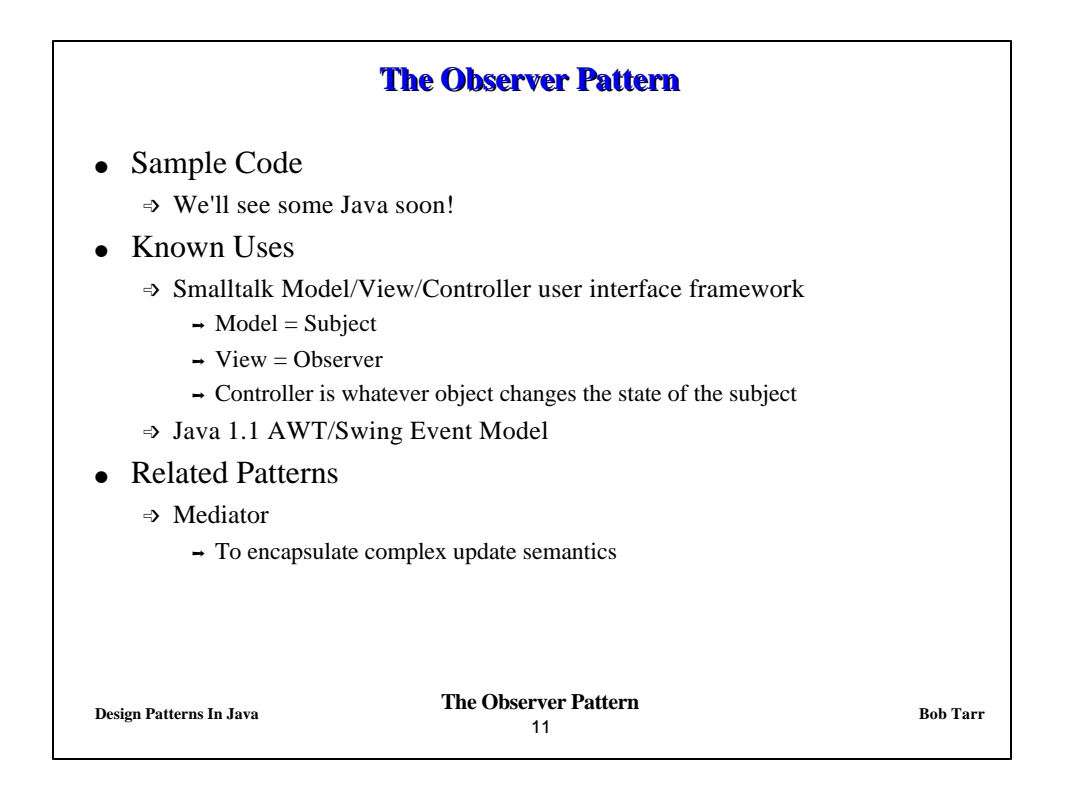

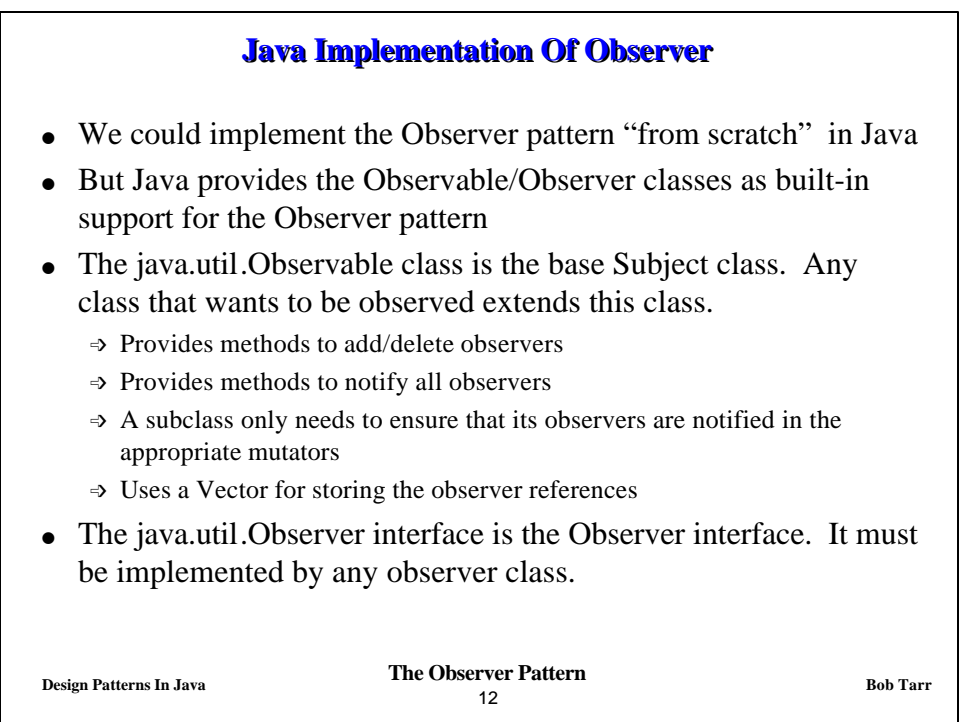

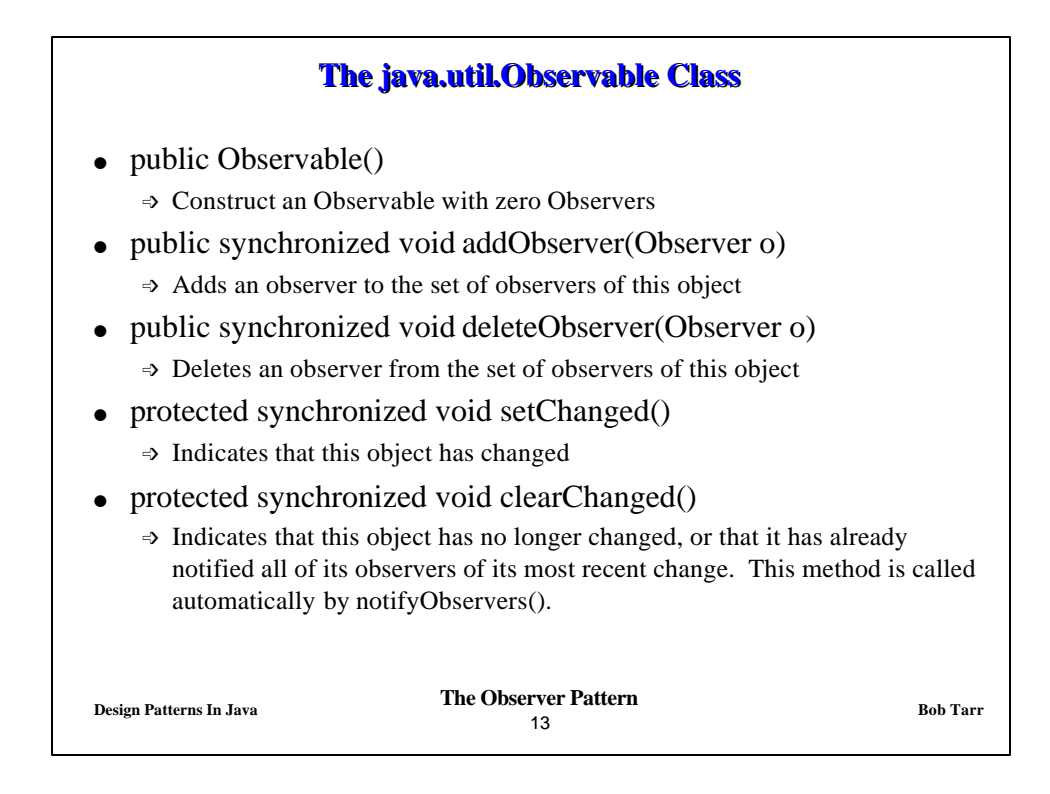

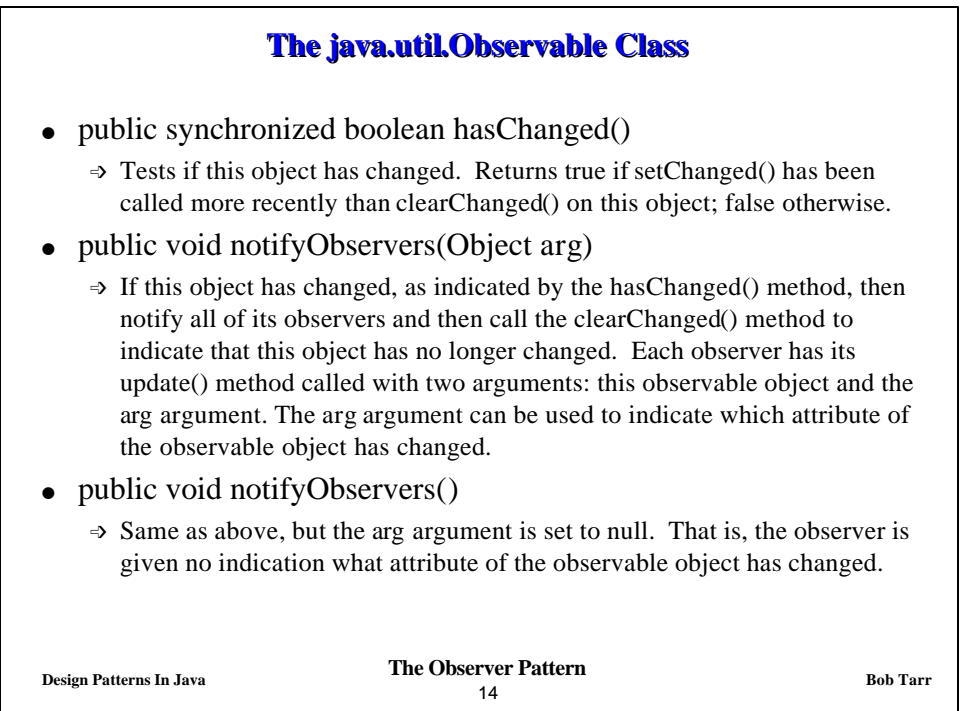

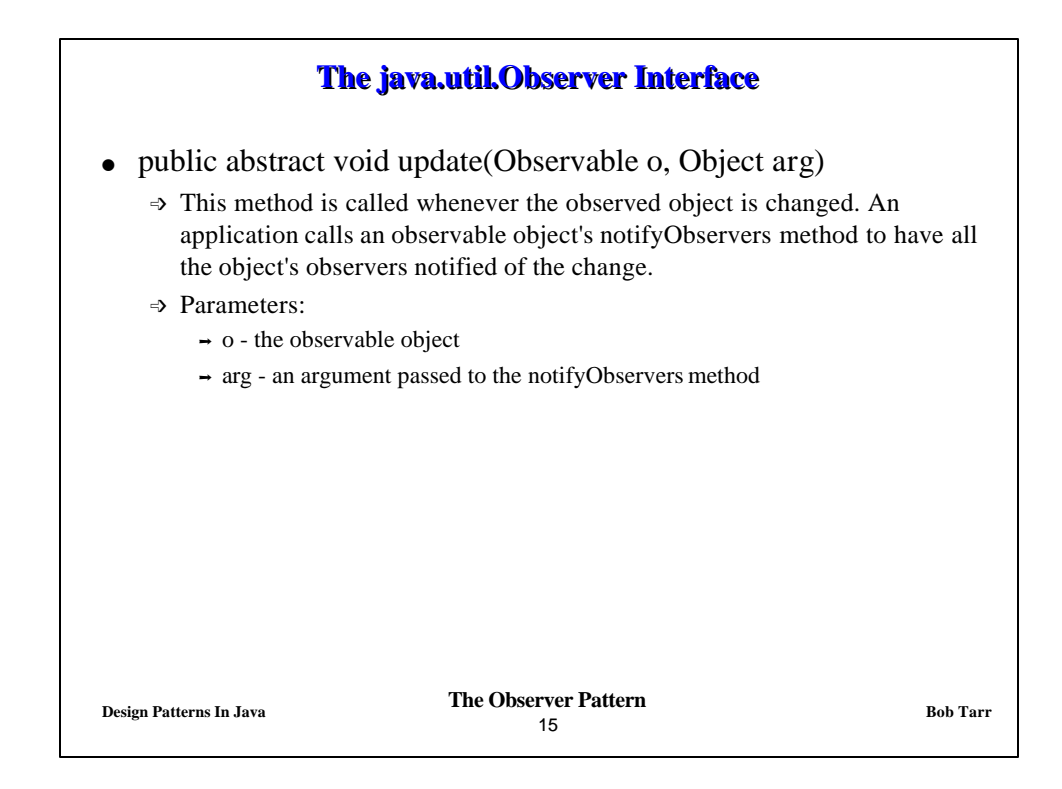

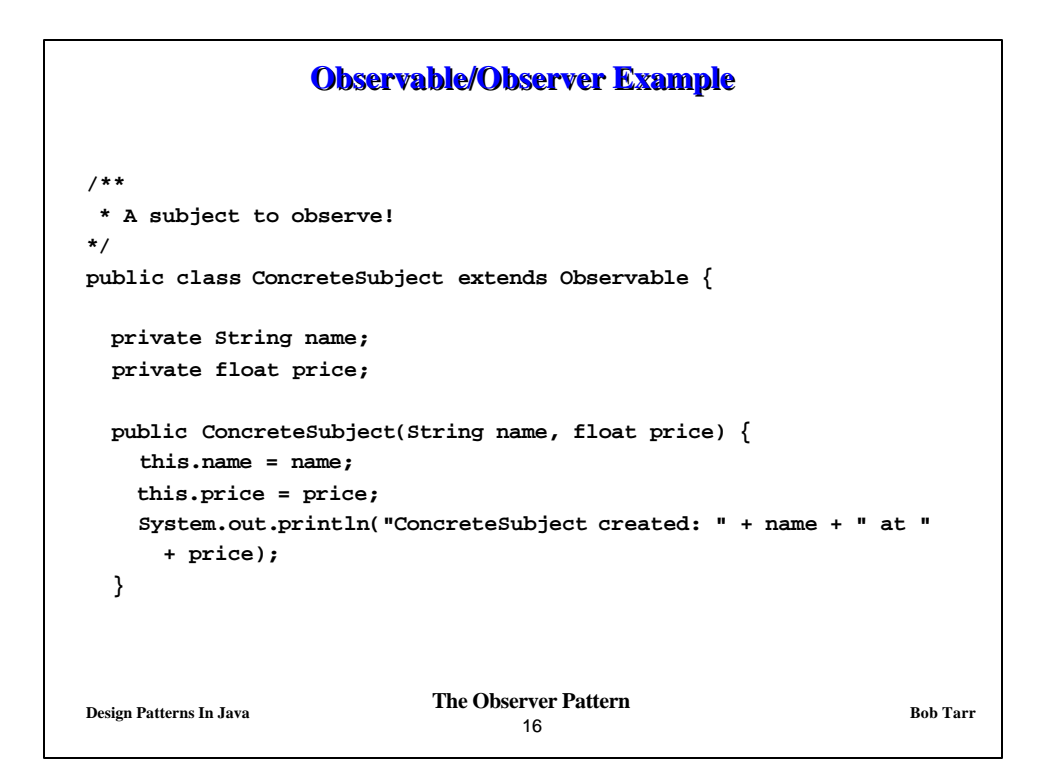

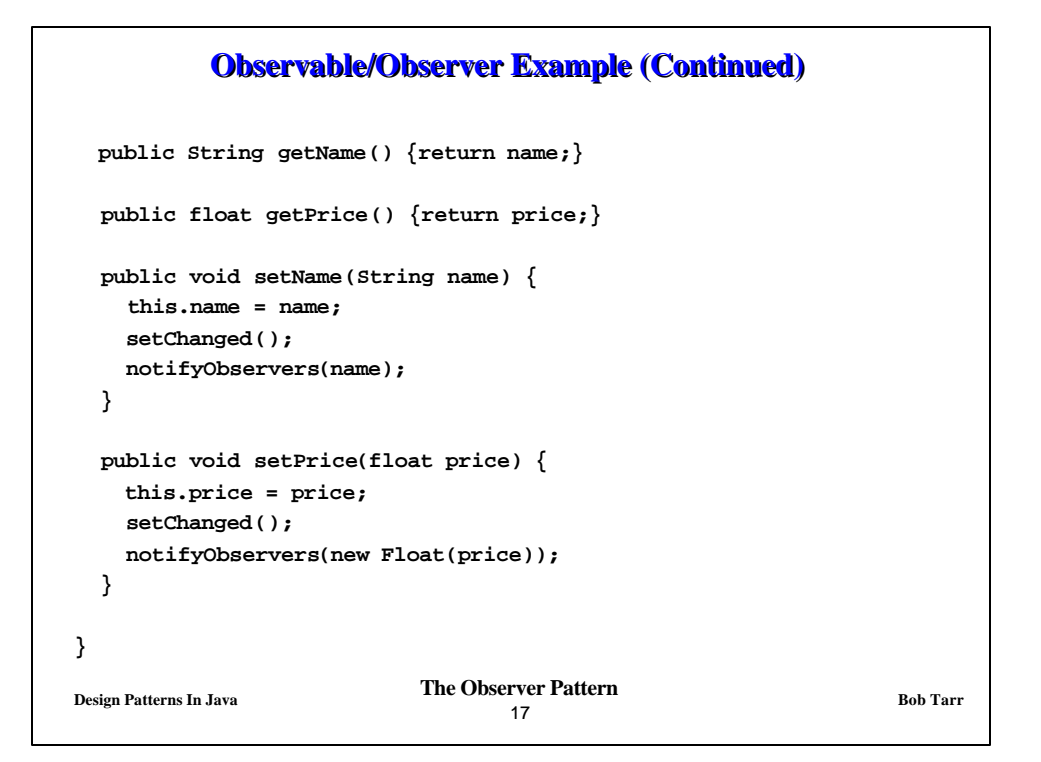

![](_page_8_Figure_1.jpeg)

#### **Observable/Observer Example (Continued)**

```
Design Patterns In Java Bob Tarr Design Patterns In Java Bob Tarr
                                   19
// An observer of price changes.
public class PriceObserver implements Observer {
  private float price;
  public PriceObserver() {
    price = 0;
     System.out.println("PriceObserver created: Price is " + price);
   }
  public void update(Observable obj, Object arg) {
     if (arg instanceof Float) {
       price = ((Float)arg).floatValue();
       System.out.println("PriceObserver: Price changed to " +
                           price);
     }
   }
}
```
![](_page_9_Figure_2.jpeg)

![](_page_10_Figure_0.jpeg)

![](_page_10_Figure_1.jpeg)

![](_page_11_Figure_0.jpeg)

![](_page_11_Figure_1.jpeg)

![](_page_12_Figure_0.jpeg)

![](_page_12_Figure_1.jpeg)

![](_page_13_Figure_0.jpeg)

![](_page_13_Picture_109.jpeg)

![](_page_14_Figure_0.jpeg)

**Design Patterns In Java Bob Tarr Bob Tarr Bob Tarr Bob Tarr** 29

![](_page_14_Picture_129.jpeg)

### **Delegated Observable (Continued)**

```
Design Patterns In Java Bob Tarr Bob Tarr Bob Tarr Bob Tarr
                                  31
   public SpecialSubject2(String name, float price) {
     this.name = name;
     this.price = price;
     obs = new DelegatedObservable();
   }
   public String getName() {return name;}
   public float getPrice() {return price;}
   public void addObserver(Observer o) {
     obs.addObserver(o);
   }
   public void deleteObserver(Observer o) {
     obs.deleteObserver(o);
   }
```
![](_page_15_Figure_2.jpeg)

![](_page_16_Figure_0.jpeg)

![](_page_16_Figure_1.jpeg)

![](_page_17_Figure_0.jpeg)

![](_page_17_Picture_135.jpeg)

![](_page_18_Figure_0.jpeg)

![](_page_18_Figure_1.jpeg)

![](_page_19_Figure_0.jpeg)

![](_page_19_Figure_1.jpeg)

![](_page_20_Figure_0.jpeg)

![](_page_20_Figure_1.jpeg)

![](_page_21_Figure_0.jpeg)

![](_page_21_Figure_1.jpeg)

![](_page_22_Figure_0.jpeg)

![](_page_22_Figure_1.jpeg)

![](_page_23_Figure_0.jpeg)

![](_page_23_Figure_1.jpeg)

![](_page_24_Figure_0.jpeg)

![](_page_24_Figure_1.jpeg)

### **MVC Example 2 (Continued)**

```
Design Patterns In Java Bob Tarr Design Patterns In Java Bob Tarr
                                   51
  public CounterView(String title, Counter c) {
     super(title);
     counter = c;
     Panel tfPanel = new Panel();
     tf.setText(counter.getCount()+ "");
     tfPanel.add(tf);
     add("North", tfPanel);
     Panel buttonPanel = new Panel();
     Button incButton = new Button("Increment");
     incButton.addActionListener(new ActionListener() {
       public void actionPerformed(ActionEvent e) {
         counter.incCount();
         tf.setText(counter.getCount() + "");
       }
     } );
     buttonPanel.add(incButton);
```

```
Design Patterns In Java Bob Tarr Design Patterns In Java Bob Tarr
                                  52
                  MVC Example 2 (Continued)
    Button decButton = new Button("Decrement");
     decButton.addActionListener(new ActionListener() {
      public void actionPerformed(ActionEvent e) {
        counter.decCount();
         tf.setText(counter.getCount()+ "");
       }
     } );
    buttonPanel.add(decButton);
    Button exitButton = new Button("Exit");
     exitButton.addActionListener(new ActionListener() {
       public void actionPerformed(ActionEvent e) {
         System.exit(0);
       }
     } );
    buttonPanel.add(exitButton);
     add("South", buttonPanel);
```
![](_page_26_Figure_0.jpeg)

```
Design Patterns In Java Bob Tarr Bob Tarr Bob Tarr Bob Tarr
                                 54
                  MVC Example 2 (Continued)
\bullet Next the model class:
/**
   * Class Counter implements a simple counter model.
*/
public class Counter {
   // The model.
   private int count;
   public Counter(int count) { this.count = count; }
   public int getCount() { return count; }
   public void incCount() { count++; }
   public void decCount() { count--; }
}
```
![](_page_27_Figure_0.jpeg)

![](_page_27_Figure_1.jpeg)

![](_page_28_Figure_0.jpeg)

![](_page_28_Figure_1.jpeg)

## **MVC Example 3 (Continued)**

```
Design Patterns In Java Bob Tarr Design Patterns In Java Bob Tarr
                                  59
  public ObservableCounterView(String title, ObservableCounter c) {
     super(title);
     counter = c;
     // Add an anonymous observer to the ObservableCounter.
     counter.addObserver(new Observer() {
       public void update(Observable src, Object obj) {
         if (src instanceof ObservableCounter && src == counter) {
           tf.setText(((ObservableCounter)src).getCount() + "");
         }
       }
     } );
     // Same GUI code as Example 2 not shown...
```
![](_page_29_Figure_2.jpeg)

![](_page_30_Figure_0.jpeg)